*Internet : Signer en ligne devient aussi simple que payer en ligne*

**Internet** Posté par : JulieM Publiée le : 13/7/2012 11:30:00

La signature  $A$ ©lectronique repr $A$ ©sente aujourdâ[] hui un nouvel outil de croissance pour les plates formes marchandes en ligne. Avec**le service Universign, Cryptolog** offre aux acteurs du e-commerce et aux r $\tilde{A}$ ©seaux sociaux la possibilit $\tilde{A}$ © d'ajouter tr $\tilde{A}$  s simplement  $\tilde{A}$  leur site Web un service de signature ©lectronique en ligne.

## **Objectif : gagner davantage de clients et améliorer considérablement leur taux de conversion.**

Dans le secteur du e-commerce, on peut aujourd'hui tout acheter et tout vendre sur Internet, payer en quelques clics, se faire livrer, suivre l' $\tilde{A}$ ©tat d'avancement de sa commande... sauf malheureusement signer simplement un document ! Et pourtant dans bien des secteurs comme celui de lâ $\Box$ assurance et de la banque en ligne, de la téIéphonie mobile, de la location immobili $\tilde{A}$  re, ou encore des services  $\tilde{A}$  la personne, on ne peut r $\tilde{A}$ ©ellement acqu $\tilde{A}$ ©rir un nouveau client sur Internet quâ $\Box$ apr $\tilde{A}$  s lui avoir fait signer un document dâ $\Box$ engagement contractuel.

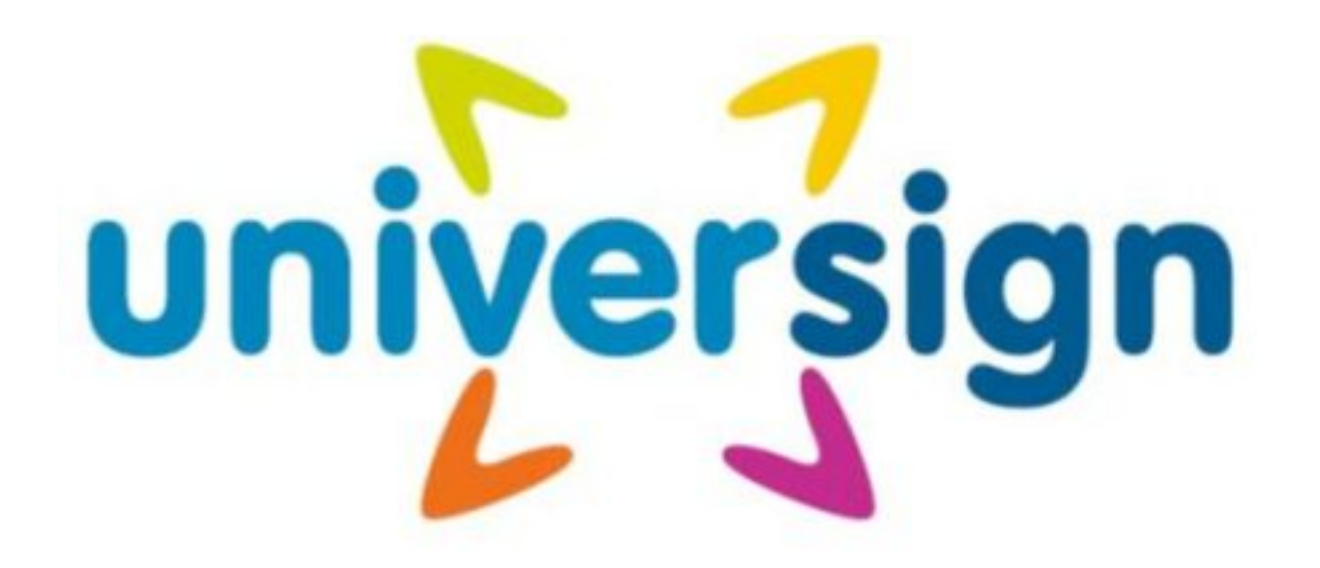

Ce document prend souvent la forme dâ<sub>o</sub> un bulletin dâ **na analação sion**, dâ nombra de commande, dâ∏une autorisation de prélà vement ou dâ∏∏un contrat. Par conséquent, en lâ∏∏absence de solution de signature en ligne, les internautes visitant des sites marchands dans ces secteurs sont souvent invit $\tilde{A} \otimes \tilde{A}$  imprimer le contrat,  $\tilde{A}$  le signer et  $\tilde{A}$  l'envoyer par La Poste  $\tilde{A}$  une adresse dédiée. Or, cette étape est incontestablement une source de pertes de conversions. Dans de nombreux cas, le contrat nâ $\Box$ est pas sign $\tilde{A}$ ©, ni m $\tilde{A}$ ªme envoy $\tilde{A}$ ©, et reste sur une pile de bureau avant de tomber aux oubliettesâ $\Box$ 

## **Universign : un service de signature A**©lectronique rA©volutionnaire

Fort de ce constat, **Cryptolog** a développé un service de signature électronique à valeur  $\widehat{A}$  Cqale permettant de changer radicalement cette situation. Avec Universign ajouter un bouton  $\widehat{A}$ « Signer » un site Internet est aussi simple quâ [[ajouter un service de paiement en ligne. Gr¢ce  $\tilde{A}$  une API document $\tilde{A}$ ©e, les clients dâ∏∏Universign peuvent int $\tilde{A}$ ©grer en quelques heures la signature  $\tilde{A}$ ©lectronique  $\tilde{A}$  leur site Internet et convertir imm $\tilde{A}$ ©diatement les visiteurs de leur site en leur faisant signer tous types de documents au format PDF : contrats, bons de commande, bulletins d'adhésion, autorisations diverses, etc.

**Le service de signature ©lectronique Universign** a ©té calqué sur la manière dont s'effectuent aujourd'hui les transactions bancaires en ligne : lorsqu'un utilisateur navigue sur un site Internet, il clique sur un bouton signer, ce qui d©clenche une redirection vers la plate-forme Universign. Celle-ci, pr $\tilde{A} \otimes$ sente le document  $\tilde{A}$  l'internaute, et lui permet de signer le document en tapant un code  $\tilde{A}$  usage unique re $\tilde{A}$ §u par SMS.  $\tilde{A}$  la suite de quoi, il est de nouveau redirig $\tilde{A}$ © vers le site marchand.

Une fois signé, le document est envoyé au signataire par e-mail : il peut alors constater la validité des signatures électroniques dans Adobe Reader.